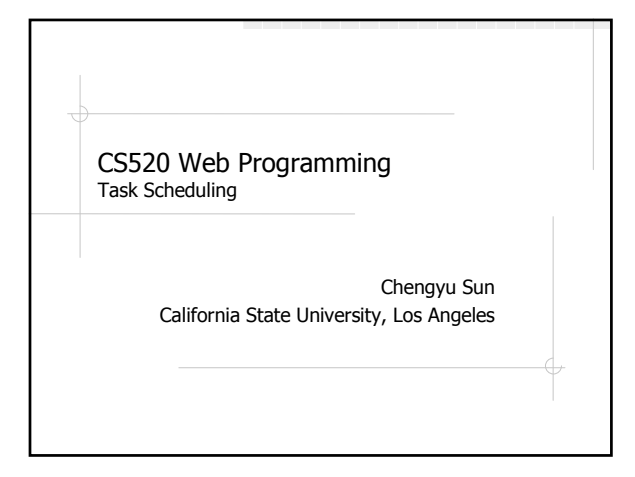

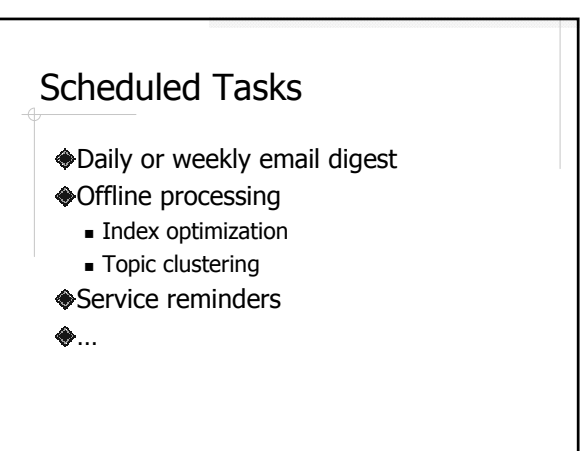

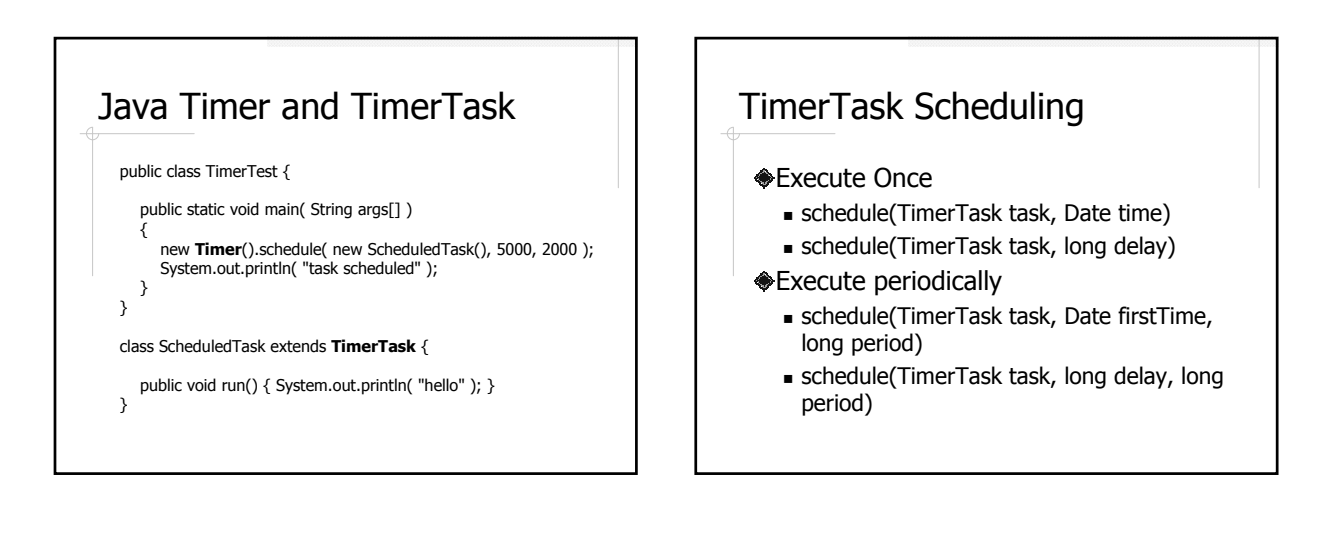

# Spring Support for TimerTask

<bean id="someScheduledTask"

- class="org.springframework.scheduling.timer.ScheduledTimerTask"><br><property name="**timerTask**"><br><ref bean="someTimerTask"/>
	-
	- </property>
	- <property name="delay"> <value>3600000</value>
		-
	- </property><br><property name="**period**"><br><value>86400000</value>
- </property>

</bean>

### Quartz

- http://www.opensymphony.com/quartz/
- **◆Triggers** 
	- **Simple triggers**
	- Cron triggers
- **<del></del>b**Jobs
- **Execution**
- **Persistence**
- **◆**… and more

#### Cron Expression

- Seven field separated by space
	- 1. Seconds (0-59)
	- 2. Minutes (0-59)
	- 3. Hours (0-23)
	- 4. Day of month (1-31)
	- 5. Month (1-12 or JAN-DEC)
	- 6. Day of week (1-7 or MON-SUN)
	- 7. Year (1970-2099) [optional]

#### Cron Field Values

Single value, e.g. 12

- Set of values, e.g. 0, 15, 30, 45
- **Range, e.g. 1-12**
- **\***
- Day of month and day of week are mutually exclusive, so one of them should be **?**

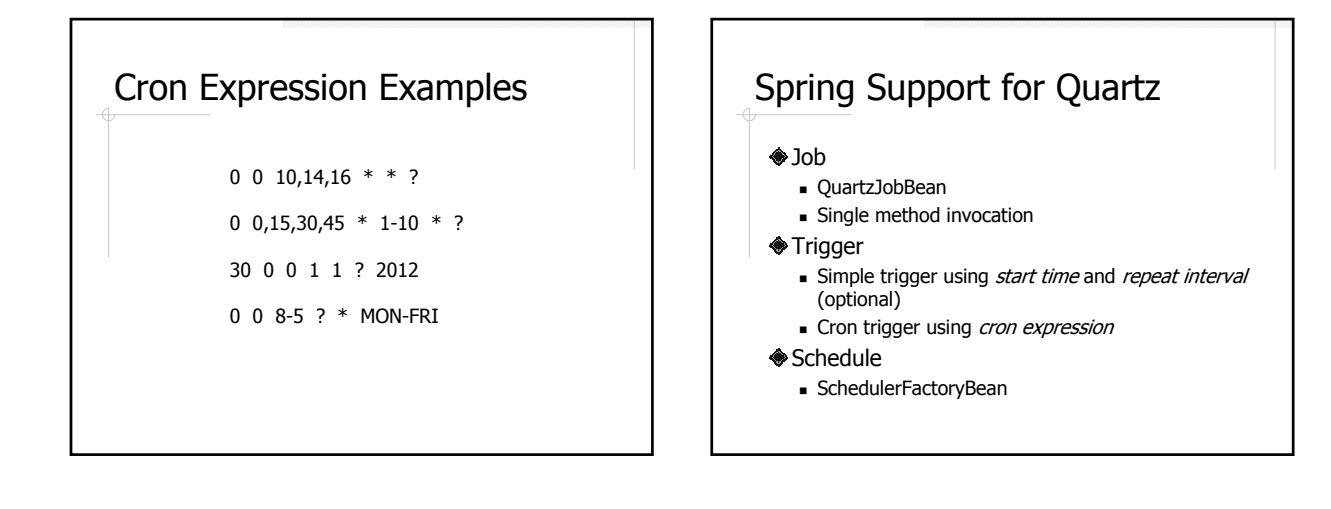

## Evelyn Example

CheckUsersJob IndexOptimizationJob